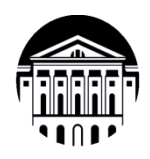

# **МИНОБРНАУКИ РОССИИ**

федеральное государственное бюджетное образовательное учреждение высшего образования **«ИРКУТСКИЙ ГОСУДАРСТВЕННЫЙ УНИВЕРСИТЕТ»** ФГБОУ ВО «ИГУ» **Кафедра динамической геологии**

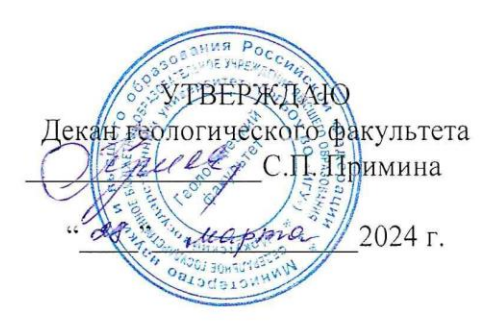

## **Рабочая программа дисциплины**

**Б1.В.1.22 Подготовка и составление геологических карт на основе ГИС-технологий**

Специальность **21.05.02 Прикладная геология** Специализация **Геологическая съемка, поиски и разведка месторождений твердых полезных ископаемых**

Квалификация выпускника - **Горный инженер-геолог** Форма обучения **заочная**

Согласовано с УМК геологического факультета Рекомендовано кафедрой: Протокол № 3 от « 28 » марта 2024 г.

Председатель Летунов С.П.

Протокол № 6 От «14» марта  $2024$  г. Зав. кафедрой Рассказов С.В.

Иркутск 2024 г.

#### Содержание

I. Цели и задачи дисциплины

II. Место дисциплины в структуре ОПОП

III. Требования к результатам освоения дисциплины

IV. Содержание и структура дисциплины

4.1 Содержание дисциплины, структурированное по темам, c указанием видов учебных занятий и отведенного на них количества академических часов

4.2 План внеаудиторной самостоятельной работы обучающихся по дисциплине

4.3 Содержание учебного материала

4.3.1 Перечень семинарских, практических занятий и лабораторных работ

4.3.2. Перечень тем (вопросов), выносимых на самостоятельное изучение в рамках самостоятельной работы студентов

4.4. Методические указания по организации самостоятельной работы студентов

4.5. Примерная тематика курсовых работ (проектов)

V. Учебно-методическое и информационное обеспечение дисциплины

а) перечень литературы

б) базы данных, поисково-справочные и информационные системы

VI. Материально-техническое обеспечение дисциплины

6.1. Учебно-лабораторное оборудование:

6.2. Программное обеспечение:

6.3. Технические и электронные средства обучения:

VII. Образовательные технологии

VIII. Оценочные материалы для текущего контроля и промежуточной аттестации

## **I. Цели и задачи дисциплины**

**Цель дисциплины** - обучить студентов пользоваться Micromine для решения геологических задач.

## **Задачи:**

- получение первичных знаний об обработке данных с использованием ГГИС Micromine
- научить студентов создавать проекты, строить разрезы, каркасные и блочные модели рудных тел

## **II. МЕСТО ДИСЦИПЛИНЫ В СТРУКТУРЕ ОПОП ВО**

Учебная дисциплина «Составление и подготовка геологических карт на основе ГИСтехнологий» относится к обязательной части программы. Для изучения данной учебной дисциплины необходимы знания, умения и навыки, формируемые предшествующими дисциплинами: Структурная геология, Информатика, Геологическое картирование, Геология месторождений полезных ископаемых.

Перечень последующих учебных дисциплин, для которых необходимы знания, умения и навыки, формируемые данной учебной дисциплиной: «Основы научноисследовательской работы», а также для выпускной квалификационной работы.

## **III. ТРЕБОВАНИЯ К РЕЗУЛЬТАТАМ ОСВОЕНИЯ ДИСЦИПЛИНЫ**

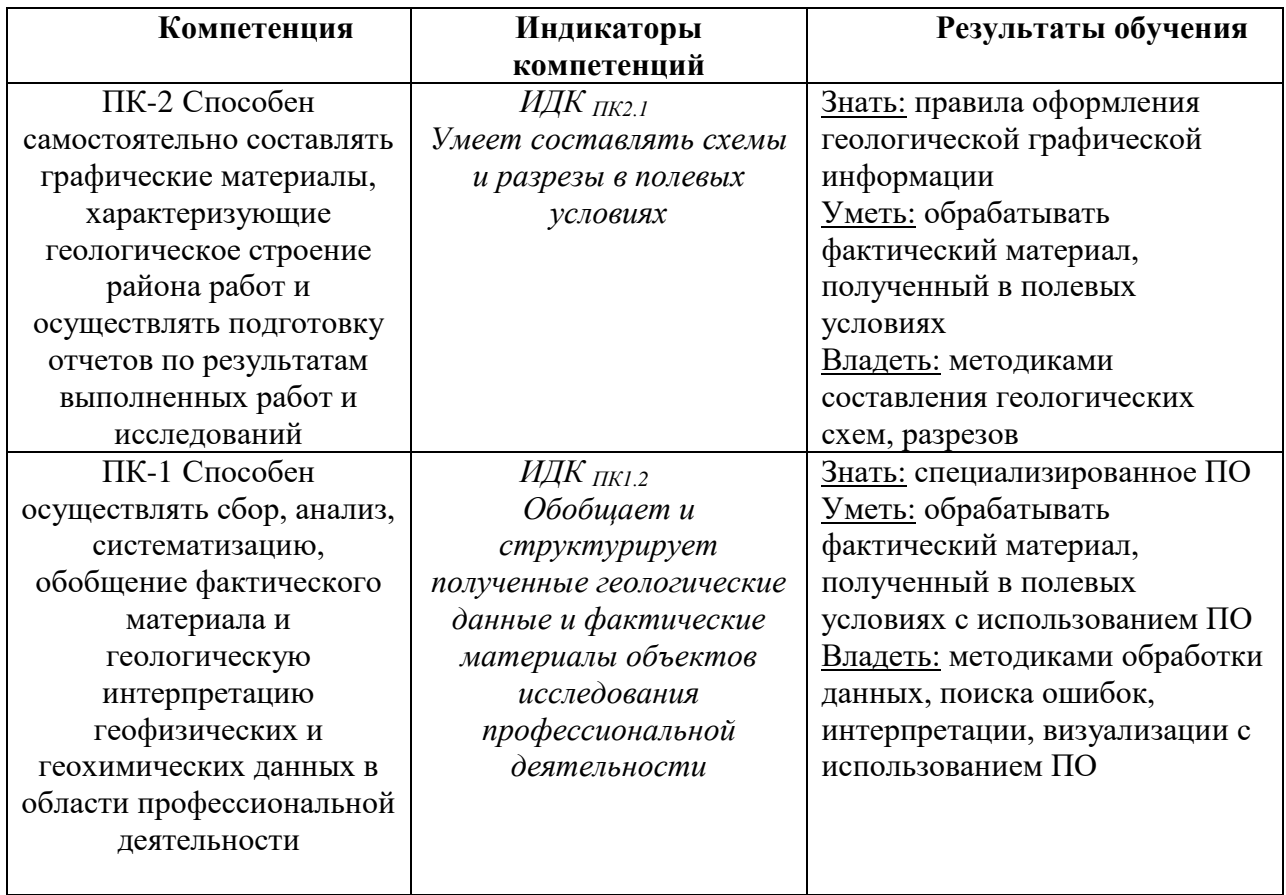

## **Перечень планируемых результатов обучения по дисциплине (модулю), соотнесенных с индикаторами достижения компетенций**

## **IV. СОДЕРЖАНИЕ И СТРУКТУРА ДИСЦИПЛИНЫ**

## **Объем дисциплины составляет 4 зачетных единиц, 144 часов,**

#### **в том числе 4 часа на зачет**

Из них реализуется с использованием электронного обучения и дистанционных образовательных технологий 0 часов Из них 10 часов – практическая подготовка

#### **Форма промежуточной аттестации: зачет**

**4.1 Содержание дисциплины, структурированное по темам, c указанием видов учебных занятий и отведенного на них количества академических часов**

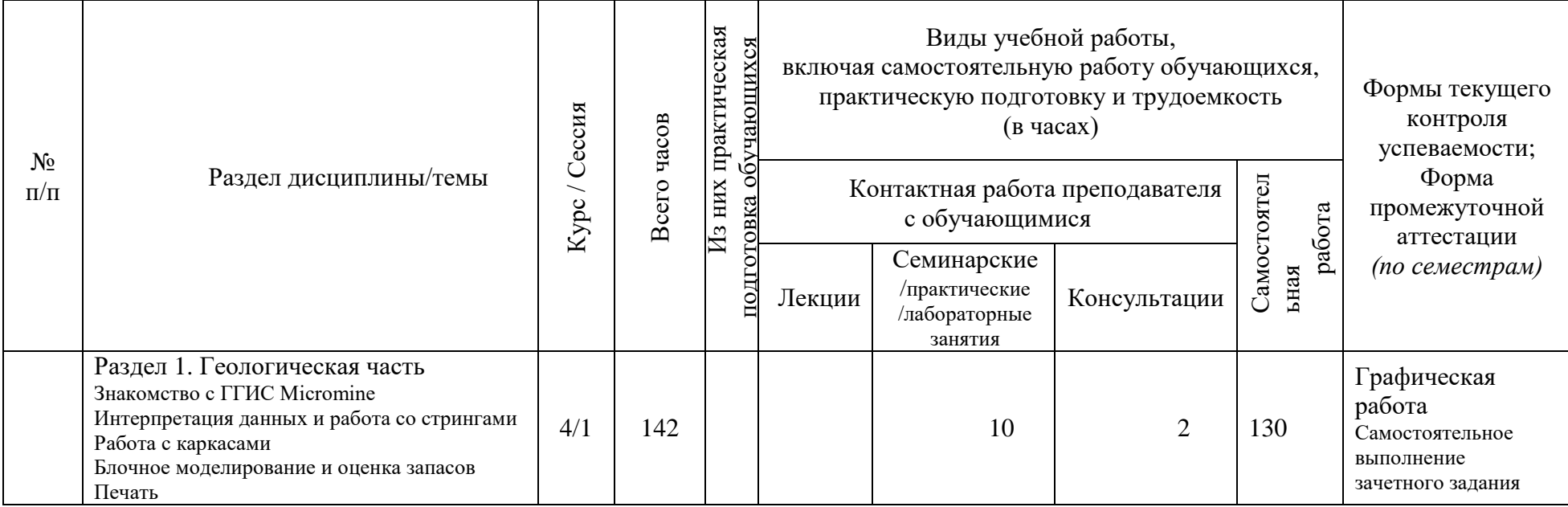

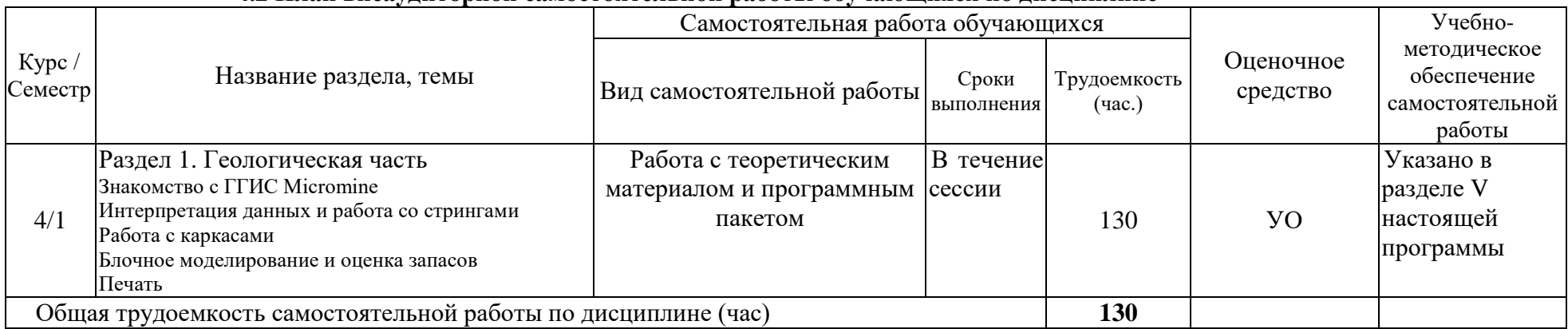

## **4.2 План внеаудиторной самостоятельной работы обучающихся по дисциплине**

## **4.3 Содержание учебного материала**

## **Геологическая часть**

## **Знакомство с ГГИС Micromine:**

• понятие «Проект», создание нового «Проекта», подключение, удаление и переименование «Проекта»;

• основные понятия интерфейса программы (Визекс, Главное меню, Формы Визекса и т.д.);

• знакомство с основными настройками окна Визекс (опции фона Визекс, настройка координатной сетки, настройка ленточного интерфейса, вертикальное растягивание, изменение стилей, настройка языка);

• типы внутренних данных;

- импорт данных;
- создание новых файлов данных;
- проверка данных;
- создание базы данных скважин и траншей;
- проверка базы данных;
- визуализация базы данных в трехмерной среде с помощью окна Формы Визекса;
- понятие «Форма диалогового окна», сохранение и использование форм;
- менеджер наборов форм;
- понятие «Фильтр», настройка фильтра;

• редактор числовых и текстовых наборов цветов, штриховок, редактор символьных наборов;

- импорт файлов CAD;
	- построение цифровой модели поверхности (ЦМП);
	- наложение растрового изображения на ЦМП;
	- привязка растровых графических файлов;

## **Интерпретация данных и работа со стрингами:**

- инструменты для построения разрезов, сохранение разрезов;
- создание стрингов (полилиний), построение осевых линий разрезов;
- создание контрольного файла разрезов из файла стрингов;
- преобразование файла траекторий траншей в файлы устьев и инклинометрии;
- объединение баз данных скважин и траншей;
- описательная статистика;

• определение естественного борта, ураганного содержания, наличия нескольких популяций, анализ распределения данных при помощи инструментов статистики;

- выделение рудных интервалов в соответствии с требованиями ГКЗ;
- инструменты редактирования стрингов и режимы привязки;
- интерпретация рудных тел и нарушений по разрезам;
- кодирование контуров рудных тел с помощью таблицы подстановки.

#### **Работа с каркасами:**

- инструменты создания и редактирования каркасных моделей;
- моделирование нарушений;
- построение каркасов рудных тел по стрингам (контурам рудных тел);
- проверка каркасов;
- объединение и обрезание каркасов с использованием Булевых операций;
- подсчет объемов и тоннажа по каркасам;
- предварительная оценка запасов;

#### **Блочное моделирование и оценка запасов:**

• основные понятия блочного моделирования;

- основные принципы определения размеров блоков блочной модели;
- создание пустой субблочной модели, ограниченной каркасами рудных тел;
- визуальная проверка соответствия блочной модели каркасной модели;
- теория метода обратных расстояний (IDW);
- расчет трехмерных координат для интервалов опробования;
- кодировка рядовых проб из файла опробования каркасами;
- визуальная проверка процесса присвоения;
- подавление ураганных содержаний;
- оценка запасов с помощью метода обратных расстояний;
- создание отчета по запасам;

• сравнение объемов и содержаний, вычисленных с помощью метода обратных расстояний, с результатами полученными по каркасным моделям;

- визуализация распределения содержаний по блочной модели;
- создание полной блочной модели;
- объединение двух блочных моделей.

#### **Печать:**

- шаблоны печати;
- основные настройки параметров печати;
- создание нового файла чертежа;
- создание легенд и подписей;
- создание штампа

# **Самостоятельное выполнение зачетного задания:**

## **Задание по геологической части**

- создание базы данных;
- интерпретация рудного тела по разведочным профилям;
- создание каркаса рудного тела;
- предварительная оценка запасов.

#### **4.3.1. Перечень семинарских, практических занятий и лабораторных работ**

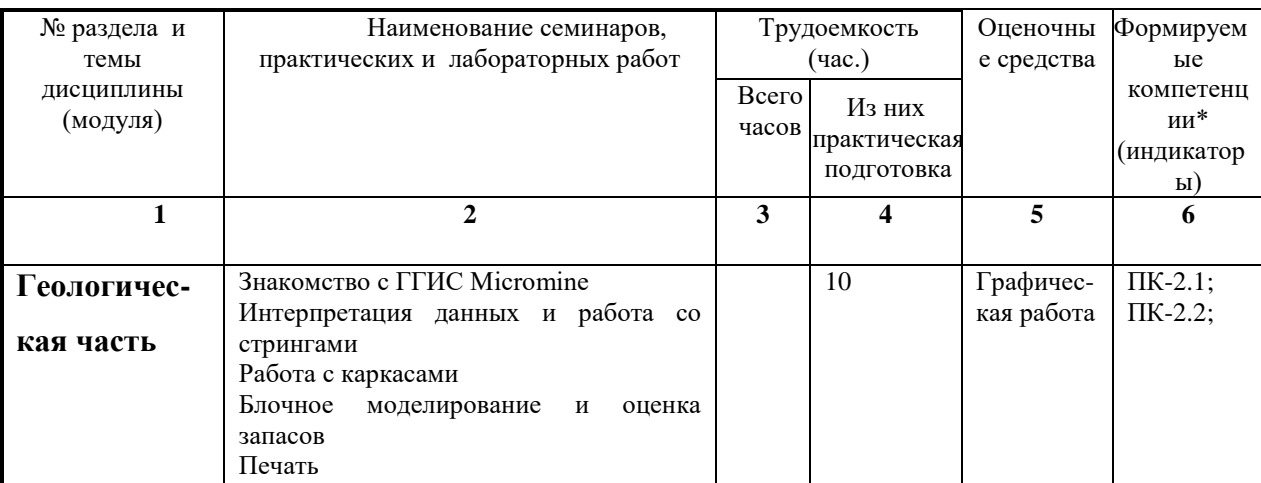

#### **4.3.2. Перечень тем (вопросов), выносимых на самостоятельное изучение студентами в рамках самостоятельной работы (СРС)**

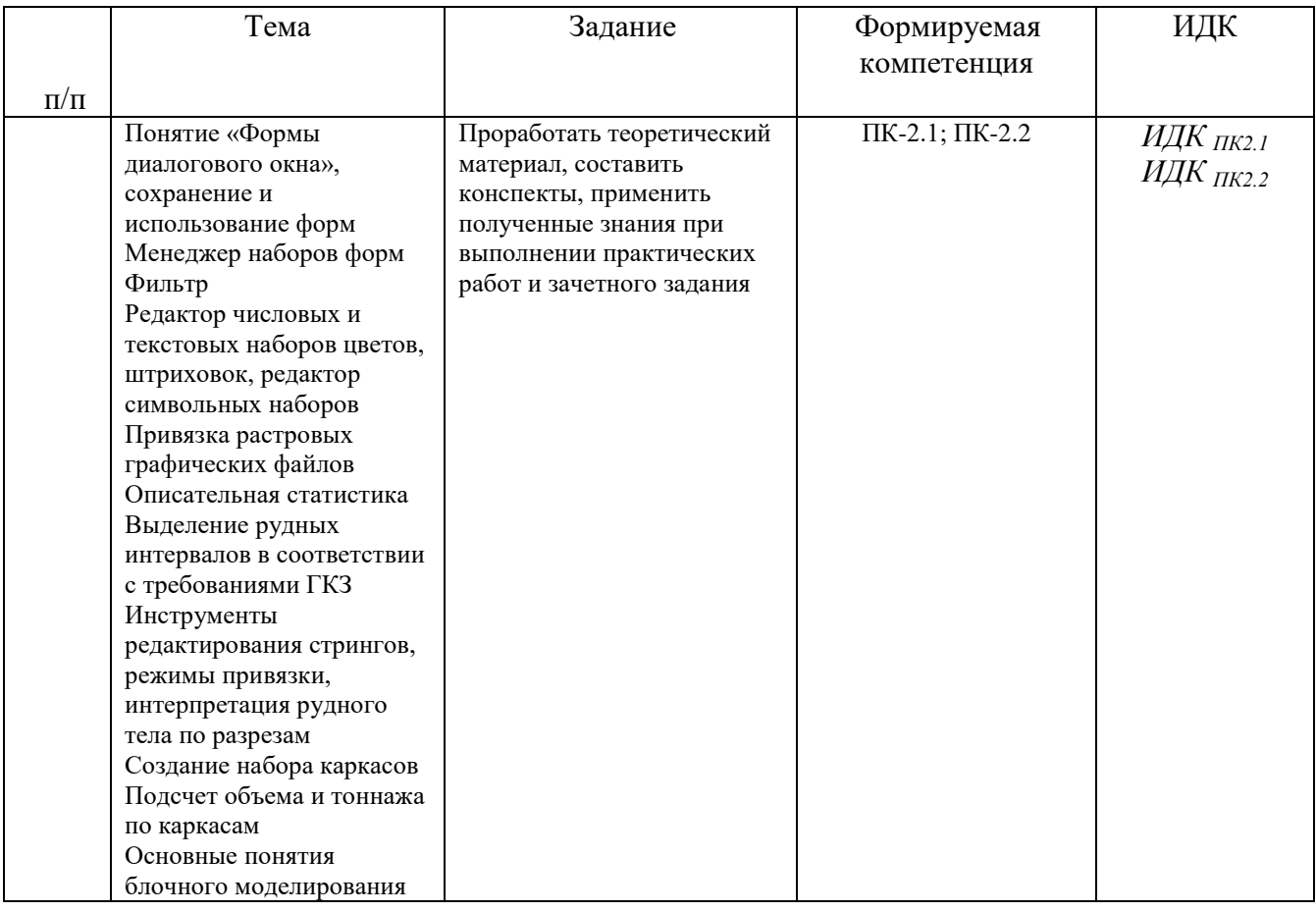

## **4.4 Методические указания по организации самостоятельной работы студентов**

В ходе самостоятельной работы студент должен:

- освоить теоретический материал по изучаемой дисциплине;

- закрепить знание теоретического материала (выполнение заданий с использованием программного обеспечения);

- применить полученные знания и умения для решения собственных задач, построения карт, моделей, анализа имеющихся данных (написание выпускной дипломной работы).

## **4.5. Примерная тематика курсовых работ (проектов): не предусмотрены**

## **V. УЧЕБНО-МЕТОДИЧЕСКОЕ И ИНФОРМАЦИОННОЕ ОБЕСПЕЧЕНИЕ ДИСЦИПЛИНЫ (МОДУЛЯ)**

а) перечень литературы

Калинин, Эрнест Валентинович. Инженерно-геологические расчеты и моделирование [Электронный ресурс] : учкеб. для студ. ун-тов, обуч. по напр. 511000 "Геология" и спец. 011400 "Гидрогеология и инженер. геология" / Э. В. Калинин. - Изд-во МГУ, 2006. - 252 с., - Режим доступа: ЭЧЗ "Библиотех"

Иткин, В. Ю. Моделирование геологических систем : учебное пособие для вузов / В. Ю. Иткин. — Москва : Издательство Юрайт, 2022. — 85 с. — (Высшее образование). — ISBN 978-5-534-14889-3. — Текст : электронный // Образовательная платформа Юрайт [сайт]. — URL: https://urait.ru/bcode/497095 (дата обращения: 09.03.2022)

Чувашова, Ирина Сергеевна. Компьютерная графика в геологии [Текст] : учеб. пособие / И. С. Чувашова ; рец.: В. А. Саньков, Н. Г. Коновалова ; Иркутский гос. ун-т, Рос. акад. наук, Сиб. отд-ние, Ин-т земной коры. - Иркутск : Изд-во ИГУ, 2012. - 128 с. : цв. ил. ; 26 см. - Библиогр.: с. 128. - ISBN 978-5-9624-0748-7. – 11 экземпляров.

б) базы данных, поисково-справочные и информационные системы

Учебные пособия на русском языке на официальном сайте https://www.micromine.ru/

единственного лицензиатора ПО на территории России в Учебном разделе

## **Библиотеки:**

- 1. Научная библиотека ИГУ им.В.Г.Распутинаhttp://library.isu.ru/ru
- 2. Государственная публичная научно-техническая библиотека [www.gpntb.ru](http://www.gpntb.ru/)
- 3. Российская государственная библиотека [-https://www.rsl.ru](https://www.rsl.ru/)

4. Всероссийский научно-исследовательский геологический институт им. А.П. Карпинского - https://vsegei.ru/ru

5. Информационно-издательский центр по геологии и недропользованию ООО «Геоинформмарк» – www.geoinform.ru

- 6. Научная библиотека МГУ [www.lib.msm.su](http://www.lib.msm.su/)
- 7. Библиотека естественных наук РАН [www.ben.irex.ru](http://www.ben.irex.ru/)

8.Библиотека Академии наук – [www.spb.org.ru/ban](http://www.spb.org.ru/ban)

9.Национальная электронная библиотека – [www.nel.ru](http://www.nel.ru/)

10. Российская национальная библиотека, г. Санкт-Петербург – [www.nlr.ru](http://www.nlr.ru/)

## **Электронно-библиотечные системы (ЭБС) ИГУ**

- 1. Электронный читальный зал «БиблиоТех» (адрес доступа [https://isu.bibliotech.ru\)](https://isu.bibliotech.ru/)
- 2. ЭБС «Издательство «Лань» (адрес доступа [http://e.lanbook.com\)](http://e.lanbook.com/)
- 3. ЭБС Национальный цифровой ресурс «РУКОНТ» (адрес доступа [http://rucont.ru\)](http://rucont.ru/)
- 4. ЭБС «Айбукс» (адрес доступа [http://ibooks.ru\)](http://ibooks.ru/)
- 5. Образовательная платформа «Юрайт» (адрес доступа [https://urait.ru\)](https://urait.ru/).

## **VI. Материально-техническое обеспечение дисциплины**

## **6.1. Учебно-лабораторное оборудование:**

Специальные помещения: *Компьютерный класс (учебная аудитория) для групповых и индивидуальных консультаций, организации самостоятельной работы, в том числе, научноисследовательской. Аудитория укомплектована:* специализированной (учебной) мебелью *на 13* рабочих мест, доской меловой. Оборудована техническими средствами обучения: Компьютеры – моноблоки ROSCOM с возможностью подключения к сети «Интернет» и обеспечением доступа в электронную информационно-образовательную среду организации, проектор CASIO XL-V-2, ноутбук ASUS K50NG series, экран на треноге Da-Lite Versatol 178\*178, колонки. Ауд. 221, ул. Ленина, 3

## **6.2. Программное обеспечение:**

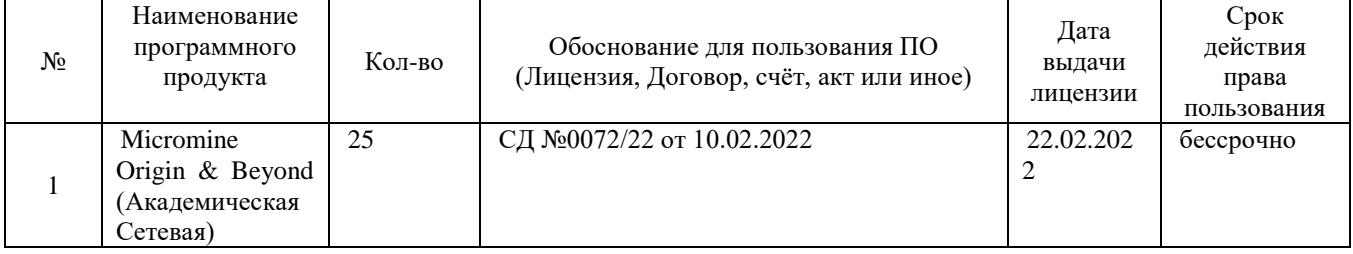

## **6.3. Технические и электронные средства:**

При реализации программы дисциплины аудиторные занятия проходят с использованием стационарного мультимедийного проектора и персонального компьютера для демонстрации презентаций материала в лекционной аудитории, оборудованной экраном.

Студенту предлагается серия карт, готовых проектов, атласов геологического назначения в электронном виде.

Для материально-технического обеспечения дисциплины используются: компьютерный класс геологического факультета ИГУ, в котором все компьютеры имеют выход в сеть «Интернет» и установленное специальное программное обеспечение для самостоятельной работы студента по построению карт*.*

Электронные средства обучения по дисциплине «Компьютерные технологии в геологии» размещены на образовательном портале ИГУ (еduca.isu.ru).

#### **VII. Образовательные технологии**

Для достижения поставленных целей преподавания дисциплины реализуются следующие средства, способы организационные мероприятия:

- изучение теоретического материала дисциплины;

- самостоятельное изучение теоретического материала дисциплины с использованием *Internet*-ресурсов, информационных баз, методических разработок, специальной учебной и научной литературы;

- закрепление теоретического материала при проведении практических работ.

Обучение также производится с использованием частично электронного обучения и дистанционных образовательных технологий: Образовательный портал ИГУ еduca.isu.ru

#### **VIII. Оценочные материалы для текущего контроля и промежуточной аттестации**

Паспорт фонда оценочных средств определяет перечень формируемых дисциплиной компетенций (индикаторов их достижений), соотнесенных с результатами обучения в виде характеристики дескрипторов «знать», «уметь», «владеть» (см. раздел III настоящей РПД); программу оценивания контролируемой компетенции (индикаторов достижения компетенции), содержащую наименование оценочных материалов для обеспечения текущего контроля и промежуточной аттестации, соотнесенных с контролируемыми темами и/или разделами дисциплины и планируемыми результатами, показателем и критериями оценивания, а также характеристику оценочных материалов для обеспечения текущего контроля и промежуточной аттестации по дисциплине, в том числе оценку запланированных результатов и перечень оценочных материалов (средств) и характеристику критерии их оценивания.

| Тема или<br>раздел<br>дисцип-            | Код<br>индикатора                                                                                                    | Планируемый результат                                                                                                    | Показатель                                                                                                    | Критерий<br>оценивания                                                                                                    | Наиме-<br>нование<br>OC |                   |
|------------------------------------------|----------------------------------------------------------------------------------------------------|----------------------------------------------------------------------------------------------------|----------------------------------------------------------------------------------------------------|----------------------------------------------------------------------------------------------------|-------------------------|-------------------|
| лины                                     | компетенции                                                                                                    |                                                                                                    |                                                                                                    |                                                                                                    | TК                      | $\overline{\Pi}A$ |
| Раздел I.<br>Геологи-<br>ческая<br>часть | ИДК <sub>ПК2.1</sub><br>Составляет<br>предваритель-<br>ные полевые<br>зарисовки и<br>схемы,<br>характеризу-<br>ющие<br>отдельные<br>элементы<br>геологического<br>строения<br>объектов<br>исследования<br>ИДК <sub>ПК2.2</sub><br>Использует<br>специализиро- | Знать: правила<br>оформления<br>геологической<br>графической<br>информации;<br>специализированное ПО<br>Уметь: обрабатывать<br>фактический материал,<br>полученный в полевых<br>условиях; обрабатывать<br>фактический материал,<br>полученный в полевых<br>условиях с<br>использованием ПО<br>Владеть: методиками<br>составления<br>геологических схем,<br>разрезов; методиками | Владеет теоретическим<br>материалом и<br>терминологией по<br>темам раздела I.<br>Знает правила<br>оформления<br>геологической графики<br>и основы работы с ПО.<br>Студент умеет<br>создавать базы данных,<br>визуализировать<br>данные, создавать<br>разрезы, каркасы<br>рудных тел, блочные<br>модели и производить<br>расчеты. | Отвечает на<br>устные<br>опросы по<br>темам<br>раздела I;<br>способен<br>самостояте-<br>льно<br>ВЫПОЛНИТЬ<br>зачетное<br>задание с<br>использова-<br>нием ПО | УO<br>$\Gamma P$        | З                 |

**VIII. 1 Программа оценивания контролируемой компетенции**

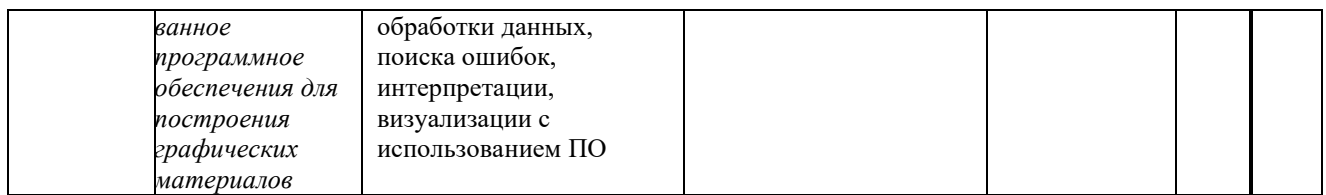

*Принятые сокращения: УО – устный опрос, ГР – графическая работа, З – зачет.*

#### **VIII. 2 Текущий контроль успеваемости**

Текущий контроль успеваемости – оценивание хода освоения элементов образовательной программы дисциплины в соответствии с настоящей рабочей программой, в том числе проверку уровня усвоения знаний, умений, навыков и отдельных элементов компетенций, полученных обучающимися в процессе освоения дисциплины.

#### **Оценочные материалы (ОМ)**

Проверка текущей успеваемости проходит в рамках лекционных и практических занятий в виде устных опросов и собеседований по пройденному материалу, а также по выполнению графических работ. Проведение промежуточной аттестации в форме зачета представляет собой итоговую проверку полученных знания через индивидуальное собеседование посредством ответа на вопрос и выполнению зачетных заданий. Критерии получения отметки «зачтено» – при ответе на вопрос обучающийся хорошо ориентируется в программе, без ошибочно или с незначительными недочетами выполняет задание. В ответах на вопрос обучающийся может делать ошибки, не влияющие в целом на достижение требуемого результата. При этом учитывается активность обучающегося в течении периода изучения дисциплины, качество владения программным пакетом. Отметка «не зачтено» выставляется в случае отсутствия систематических знаний по дисциплине, что выражается в неспособности выполнить задание, отсутствие умений и навыков работы с изученной программой. При наличии ошибок в ответе на вопрос обучающийся показывает непонимание процесса, что выражается в неполноте ответа. В таком случае, отсутствие или низкая активность обучающегося в течение обучения будет объективным показателем при оценке неудовлетворительной степени сформированности элементов компетенций, определенных в разделе III.

## **Оценочные материалы для проверки текущей успеваемости**

Оценочные материалы по данной дисциплине представлены в виде тестового задания, которое помогает выявить сформированность профессиональной ПК-2 компетенций у обучающихся.

#### *Пример тестового задания*

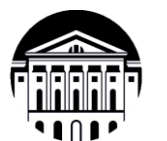

**МИНОБРНАУКИ РОССИИ федеральное государственное бюджетное образовательное учреждение высшего образования** «Иркутский государственный университет» **(ФГБОУ ВО «ИГУ») Геологический факультет**

*Проверочный тест по курсу*  **Дисциплина: «***Подготовка и составление геологических карт на основе ГИС-технологий***» специалисты (заочники), 4** курс

> Составитель: доцент кафедры ДГ: Чувашова И.С. Дата разработки: 10.01. 23 г.

# (по разделу I)

## **Тест №1** *(демонстрационный вариант)*

Тестовое комплексное задание для контроля знаний по разделу I.

*Инструкция:*

Прежде чем приступить к выполнению тестового задания, внимательно прочитайте вопросы. Если Вы затрудняетесь ответить на вопрос, переходите к следующему, но не забудьте вернуться к пропущенному заданию.

Время выполнения теста – 10 мин.

Каждый правильный ответ на вопрос оценивается в 1 балл.

Вопрос 1. Что является Визексом?

- 1. Рабочее пространство Micromine
- 2. Трехмерная среда визуализации всех типов данных Micromine
- 3. Набор инструментов

Вопрос 2. Для чего нужно окно Формы Визекса?

- 1. Для сохранения форм
- 2. Для отображения загруженных слоев.
- 3. Для загрузки любого типа данных Micromine в графическую среду Визекс Вопрос 3. В каком расширении сохраняются файлы отчетов?
	- 1. (\*.RPT)
	- 2. (\*.STR)
	- 3. (\*.GRD)
	- 4. (\*.DAT)

Вопрос 4. Данные с табличной структурой часто имеют типы полей:

- 1. Текстовые (символьные и числовые), бинарные (вещественные, плавающие, длинные, короткие) и форматированные (дата, дата/время, цвет)
- 2. Буквенные (только буквы)
- 3. Буквенно-цифровые (буквы и цифры)
- 4. Символы, такие как лабораторные коды
- Вопрос 5. Нужно ли выполнять проверку данных?
	- 1. Не обязательно
	- 2. Достаточно проверить данные после импорта

3. Стоит проверить данные после импорта, а также выполнить проверку после создания базы данных

4. Выполнять проверку необходимо после импорта данных, создания базы данных, после визуализации и др. операций

Вопрос 6. Файл инклинометрия содержит информацию:

1. О местоположении скважин (координаты широты и долготы, высотная отметка)

- 2. О том как с глубиной изменяется наклон скважины
- 3. О литологическом составе
- 4. Об интервалах опробования

Вопрос 7. Для визуализации данных по скважинам используется инструмент:

- 1. Визуализация
- 2. Траектория
- 3. Событие

Кафедра динамической геологии, доцент Чувашова И.С. 10.02.23 г.

## **Критерии оценивания теста**

Отметка «отлично» ставится при правильном выполнении 81-100% заданий теста. Отметка «хорошо» ставится при правильном выполнении 46-80% заданий теста.

Отметка «удовлетворительно» ставится при правильном выполнении 21-45% заданий теста. Отметка «неудовлетворительно» ставится при правильном выполнении 20-0% заданий теста.

**Ключ к тесту № 1** 1 (2); 2 (3); 3 (1); 4 (1); 5 (4); 6 (2); 7 (2) Номер вопроса и правильного ответа (в скобках)

## **VIII. 3 Промежуточная аттестация**

По дисциплине «Подготовка и составление геологических карт на основе ГИСтехнологий» предусмотрены следующие формы промежуточной аттестации:

Заочная форма обучения – зачёт.

## **VIII. 3.1 Оценка запланированных результатов по дисциплине**

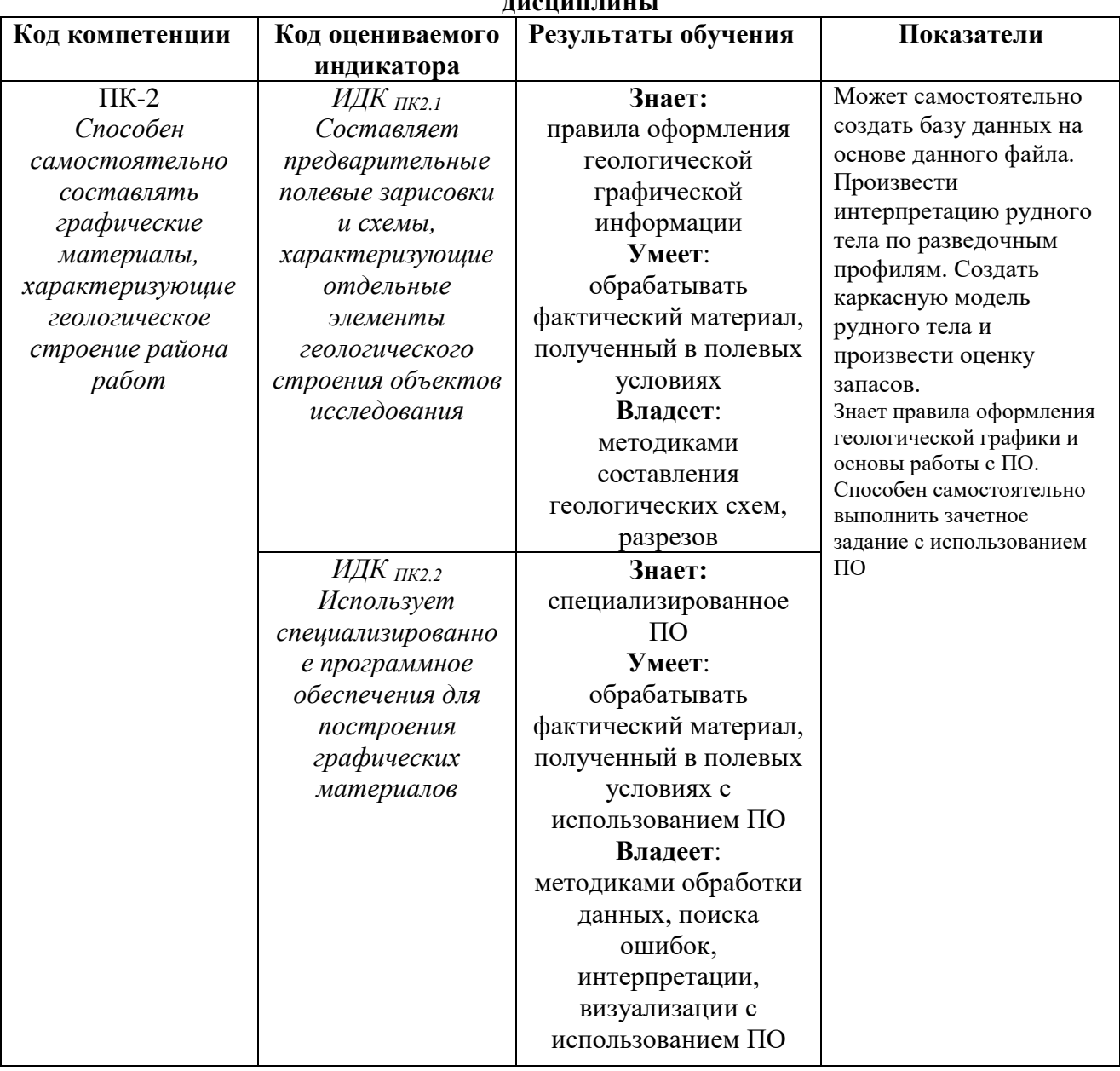

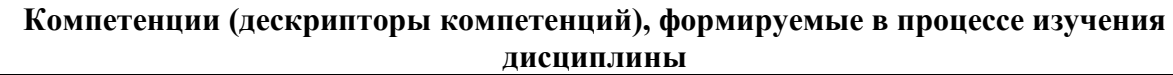

**VIII. 3.2 Оценочные материалы, обеспечивающие диагностику сформированности компетенций (или индикаторов компетенций), заявленных в рабочей программе дисциплины** 

## **Материалы для проведения текущего и промежуточного контроля знаний студентов:**

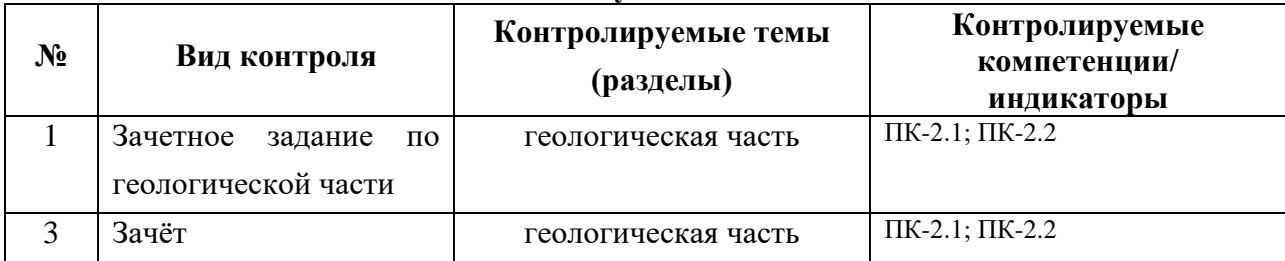

*Оценочные материалы для промежуточной аттестации в форме зачёта.*

## **Примерный список вопросов для подготовки к зачёту:**

- 1) Основные функции Micromine?
- 2) Для чего нужно выполнять проверку данных? Какие ошибки можно выявить? Как их исправить?
- 3) Какие ошибки можно выявить при визуальной проверке? Назовите алгоритм действий для исправления ошибок
- 4) Какие данные необходимы для создания базы данных?
- 5) Для чего служит окно Формы Визекса?
- 6) Для чего служит окно Просмотр слоев Визекса?
- 7) Как изменить свойства визуализированных объектов?
- 8) Как создать контрольный файл разрезов? Для чего нужно его создавать?
- 9) Как сохранять формы? Нужно ли сохранять формы? Где увидеть сохраненные формы?
- 10) Для чего нужны штриховки? Что необходимо для их создания?
- 11) Как рассчитать рудные интервалы?
- 12) Что такое Стринги? Как их создавать? Где они хранятся?
- 13) Что нужно чтобы построить каркас рудного тела? Расскажите алгоритм действий

## **Разработчик:**

к.г.-м.н., доцент **И.С. Чувашова 1**

Документ составлен в соответствии с ФГОС ВО по направлению подготовки 21.05.02 Прикладная геология, утвержденным приказом Минобрнауки РФ № 953 от 12.08.2020 г

Протокол №6

от 14 марта 2024 г. Зав. кафедрой, д.г.-м.н., проф. **С. В. Рассказов**

*Настоящая программа, не может быть воспроизведена ни в какой форме без предварительного письменного разрешения кафедры-разработчика программы.*